## Package 'hergm'

June 10, 2022

Version 4.1-9

Date 2022-06-09

Title Hierarchical Exponential-Family Random Graph Models

Depends ergm, latentnet, network, sna

Imports methods, mlergm, Rcpp (>= 0.12.7), Matrix, igraph, intergraph, parallel, stringr

Description Hierarchical exponential-family random graph models with local depen-dence. See Schweinberger and Luna (2018) [<doi:10.18637/jss.v085.i01>](https://doi.org/10.18637/jss.v085.i01).

License GPL-3

LinkingTo Rcpp

NeedsCompilation yes

Author Michael Schweinberger [cre, aut], Mark S. Handcock [aut], Sergii Babkin [aut], Jonathan Stewart [aut], Duy Vu [aut], Pamela Luna [ctb]

Maintainer Michael Schweinberger <michael.schweinberger@psu.edu>

Repository CRAN

Date/Publication 2022-06-10 15:30:02 UTC

## R topics documented:

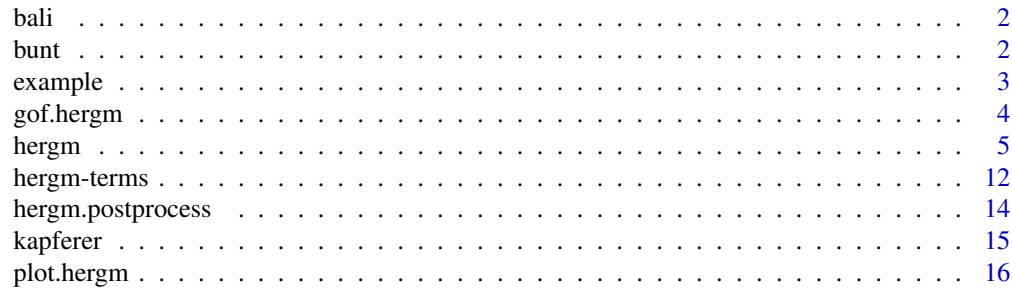

<span id="page-1-0"></span>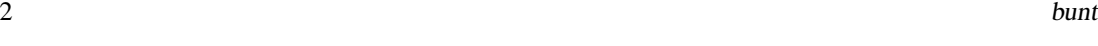

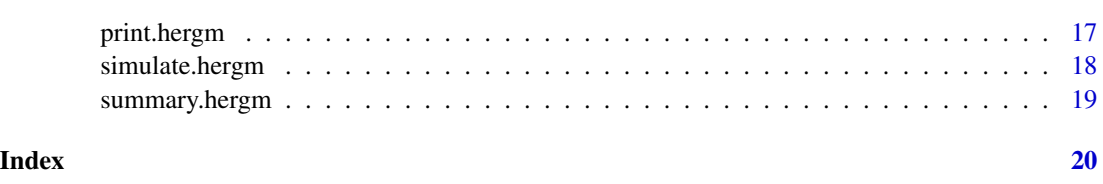

bali *Bali terrorist network*

## Description

The network corresponds to the contacts between the 17 terrorists who carried out the bombing in Bali, Indonesia in 2002. The network is taken from Koschade (2006).

## Usage

data(bali)

## Value

Undirected network.

## References

Schweinberger, M. and P. Luna (2018). HERGM: Hierarchical exponential-family random graph models. Journal of Statistical Software, 85, 1–39.

Koschade, S. (2006). A social network analysis of Jemaah Islamiyah: The applications to counterterrorism and intelligence. Studies in Conflict and Terrorism, 29, 559–575.

## See Also

network, hergm, ergm.terms, hergm.terms

bunt *Van de Bunt friendship network*

#### Description

Van de Bunt (1999) and Van de Bunt et al. (1999) collected data on friendships between 32 freshmen at a European university at 7 time points. Here, the last time point is used. A directed edge from student i to j indicates that student i considers student j to be a "friend" or "best friend".

#### <span id="page-2-0"></span>example 3

#### Usage

data(bunt)

#### Value

Directed network.

## References

Schweinberger, M. and P. Luna (2018). HERGM: Hierarchical exponential-family random graph models. Journal of Statistical Software, 85, 1–39.

Van de Bunt, G. G. (1999). Friends by choice. An Actor-Oriented Statistical Network Model for Friendship Networks through Time. Thesis Publishers, Amsterdam.

Van de Bunt, G. G., Van Duijn, M. A. J., and T. A. B. Snijders (1999). Friendship Networks Through Time: An Actor-Oriented Statistical Network Model. Computational and Mathematical Organization Theory, 5, 167–192.

## See Also

network, hergm, ergm.terms, hergm.terms

example *Example network*

#### Description

Example data set: synthetic, undirected network with 15 nodes.

#### Usage

data(example)

#### Value

Undirected network.

#### References

Schweinberger, M. and P. Luna (2018). HERGM: Hierarchical exponential-family random graph models. Journal of Statistical Software, 85, 1–39.

## See Also

network, hergm, ergm.terms, hergm.terms

<span id="page-3-0"></span>

## Description

The function gof.hergm accepts an object of class hergm as argument and assesses the goodnessof-fit of the model estimated by function hergm.

#### Usage

```
## S3 method for class 'hergm'
gof(object, sample_size = 1000, ...)
```
## Arguments

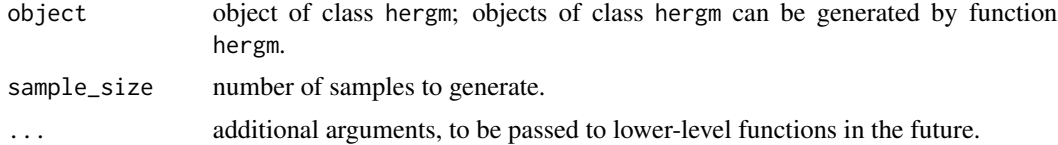

#### Value

The function gof.hergm returns a list with components:

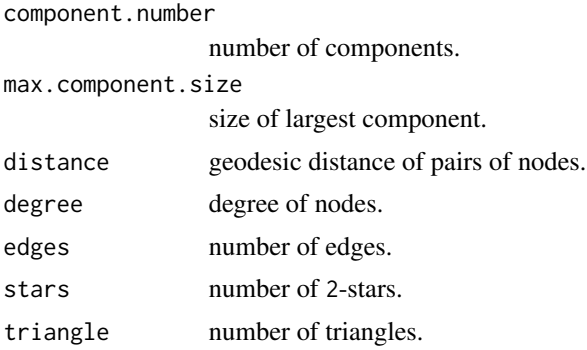

## References

Schweinberger, M. and P. Luna (2018). HERGM: Hierarchical exponential-family random graph models. Journal of Statistical Software, 85, 1–39.

## See Also

hergm, simulate.hergm

<span id="page-4-0"></span>hergm *Hierarchical exponential-family random graph models with local dependence*

#### Description

The function hergm estimates and simulates three classes of hierarchical exponential-family random graph models:

1. The p\_1 model of Holland and Leinhardt (1981) in exponential-family form and extensions by Vu, Hunter, and Schweinberger (2013) and Schweinberger, Petrescu-Prahova, and Vu (2014) to both directed and undirected random graphs with additional model terms, with and without covariates, and with parametric and nonparametric priors (see arcs\_i, arcs\_j, edges\_i, edges\_ij, mutual\_i, mutual\_ij).

2. The stochastic block model of Snijders and Nowicki (1997) and Nowicki and Snijders (2001) in exponential-family form and extensions by Vu, Hunter, and Schweinberger (2013) and Schweinberger, Petrescu-Prahova, and Vu (2014) with additional model terms, with and without covariates, and with parametric and nonparametric priors (see arcs\_i, arcs\_j, edges\_i, edges\_ij, mutual\_i, mutual\_ij).

3. The exponential-family random graph models with local dependence of Schweinberger and Handcock (2015), with and without covariates, and with parametric and nonparametric priors (see arcs\_i, arcs\_j, edges\_i, edges\_ij, mutual\_i, mutual\_ij, twostar\_ijk, triangle\_ijk, ttriple\_ijk, ctriple\_ijk). The exponential-family random graph models with local dependence replace the long-range dependence of conventional exponential-family random graph models by short-range dependence. Therefore, exponential-family random graph models with local dependence replace the strong dependence of conventional exponential-family random graph models by weak dependence, reducing the problem of model degeneracy (Handcock, 2003; Schweinberger, 2011) and improving goodness-of-fit (Schweinberger and Handcock, 2015). In addition, exponential-family random graph models with local dependence satisfy a weak form of self-consistency in the sense that these models are self-consistent under neighborhood sampling (Schweinberger and Handcock, 2015), which enables consistent estimation of neighborhood-dependent parameters (Schweinberger and Stewart, 2017; Schweinberger, 2017).

#### Usage

```
hergm(formula,
      max_number = 2,
      hierarchical = TRUE,
      parametric = FALSE,
      parameterization = "offset",
      initialize = FALSE,
      initialization_method = 1,
      estimate_parameters = TRUE,
      initial_estimate = NULL,
      n_{em\_step\_max} = 100,
      max\_iter = 4,
```

```
perturb = FALSE,
scaling = NULL,
alpha = NULL,
alpha_shape = NULL,
alpha_rate = NULL,
eta = NULL,
eta_mean = NULL,
eta_s = NULL,eta_mean_mean = NULL,
eta_mean_sd = NULL,
eta_precision_shape = NULL,
eta_precision_rate = NULL,
mean_between = NULL,
indicator = NULL,
parallel = 1,
simulate = FALSE,
method = "m1",seeds = NULL,
sample_size = NULL,
sample_size_multiplier_blocks = 20,
NR_max_iter = 200,
NR_step_len = NULL,
NR_step_len_multiplier = 0.2,
interval = 1024,burnin = 16*interval,
mh.scale = 0.25,
variational = FALSE,
temperature = c(1,100),
predictions = FALSE,
posterior.burnin = 2000,
posterior.thinning = 1,
relabel = 1,number_runs = 1,
verbose = 0,
...)
```
#### Arguments

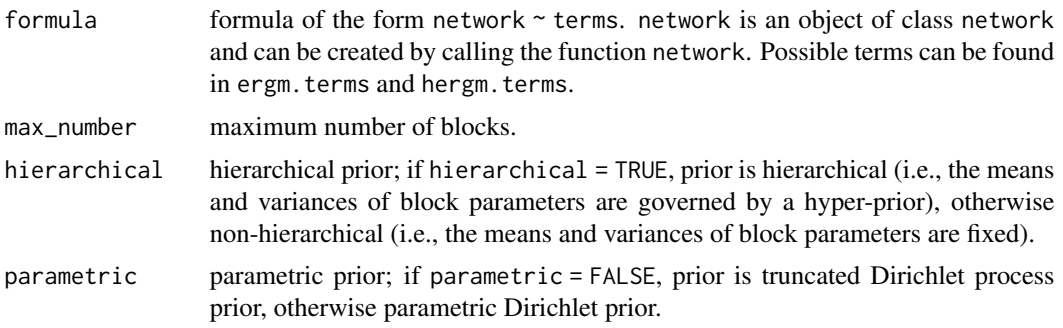

parameterization

There are three possible parameterizations of within-block terms when using method == "ml". Please note that between-block terms do not use these parameterizations, and method == "bayes" allows the parameters of all within-block terms to vary across blocks and hence does not use them either.

- standard: The parameters of all within-block terms are constant across blocks.
- offset: The offset log(n[k]) is subtracted from the parameters of the within-block edge terms and is added to the parameters of the within-block mutual edge terms along the lines of Krivitsky, Handcock, and Morris (2011), Krivitsky and Kolaczyk (2015), and Stewart, Schweinberger, Bojanowski, and Morris (2019), where n[k] is the number of nodes in block k. The parameters of all other within-block terms are constant across blocks.
- size: The parameters of all within-block terms are multiplied by  $log(n[k])$ along the lines of Babkin et al. (2020), where n[k] is the number of nodes in block k.

```
initialize if initialize = TRUE, initialize block memberships of nodes.
```

```
initialization_method
```
if initialization\_method = 1, block memberships of nodes are initialized by walk trap; if initialization\_method = 2, block memberships of nodes are initalized by spectral clustering.

```
estimate_parameters
```
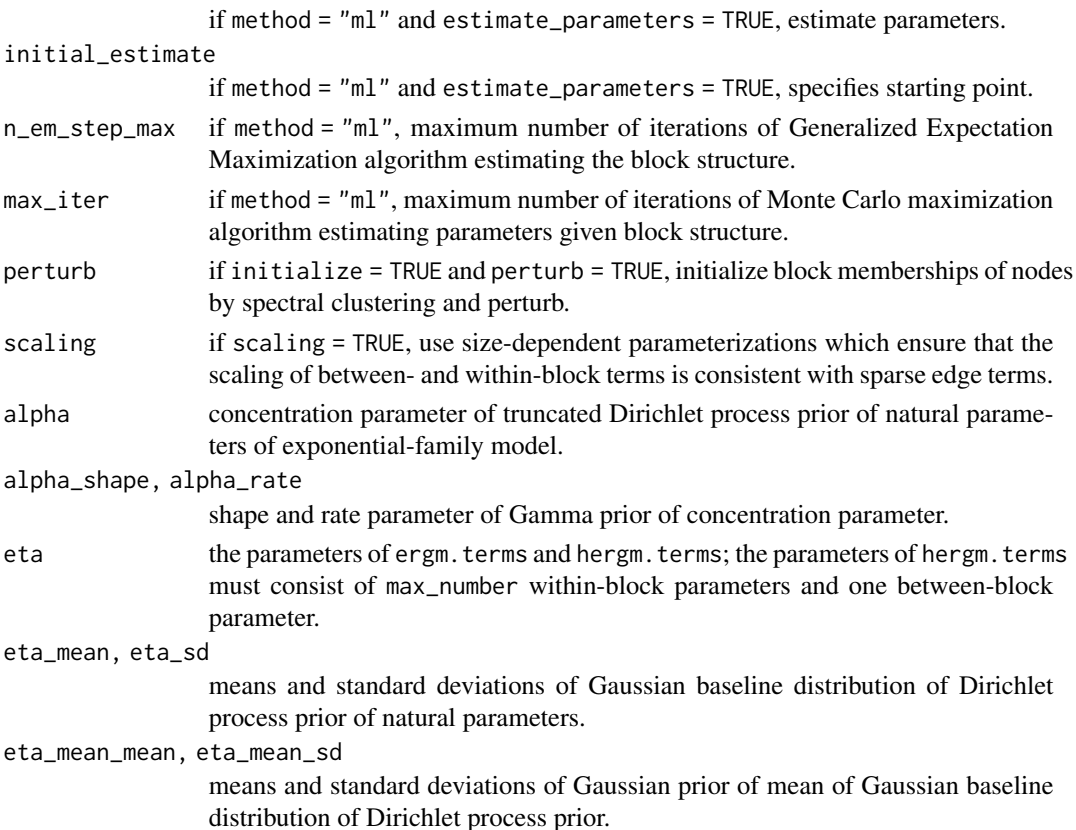

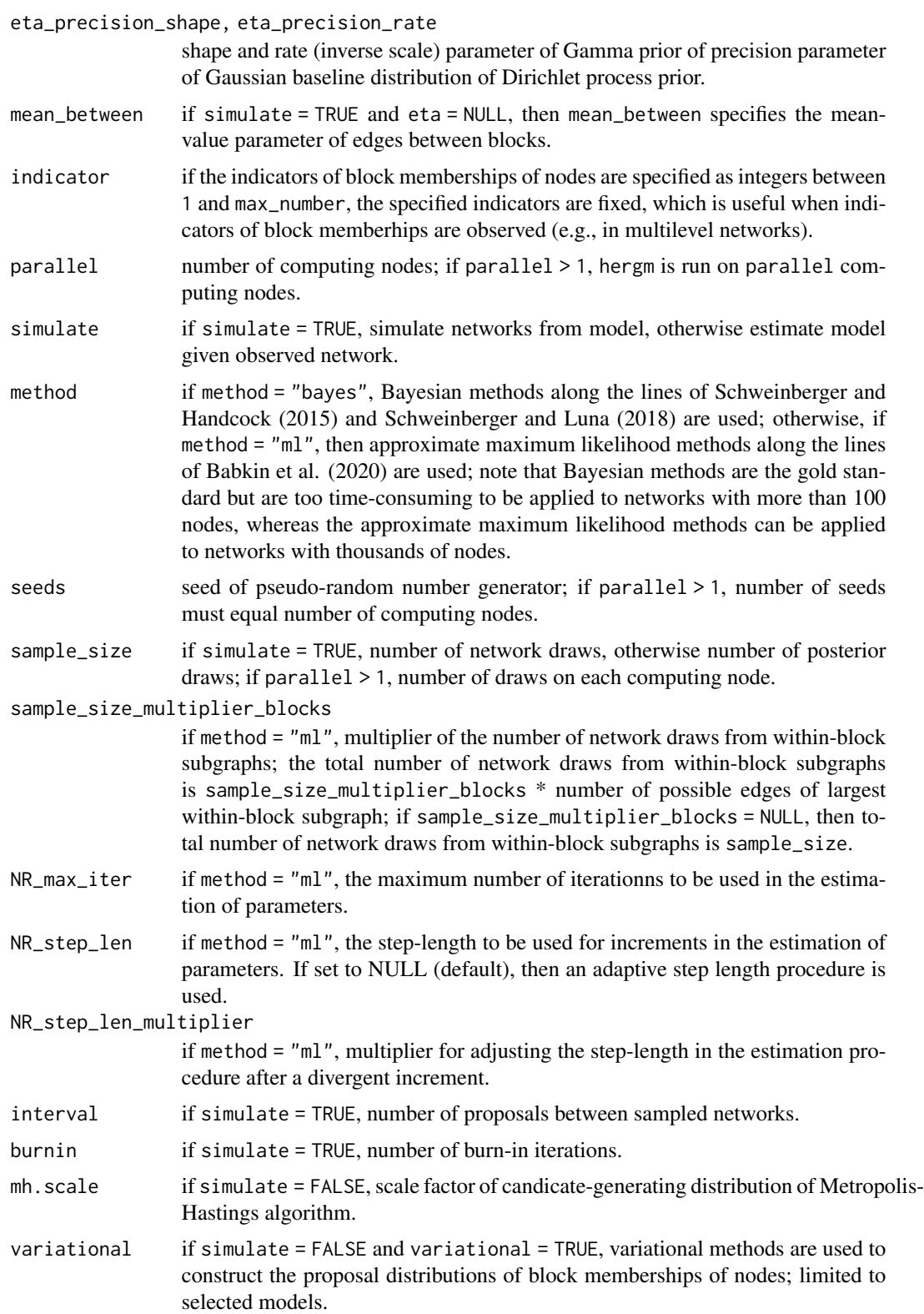

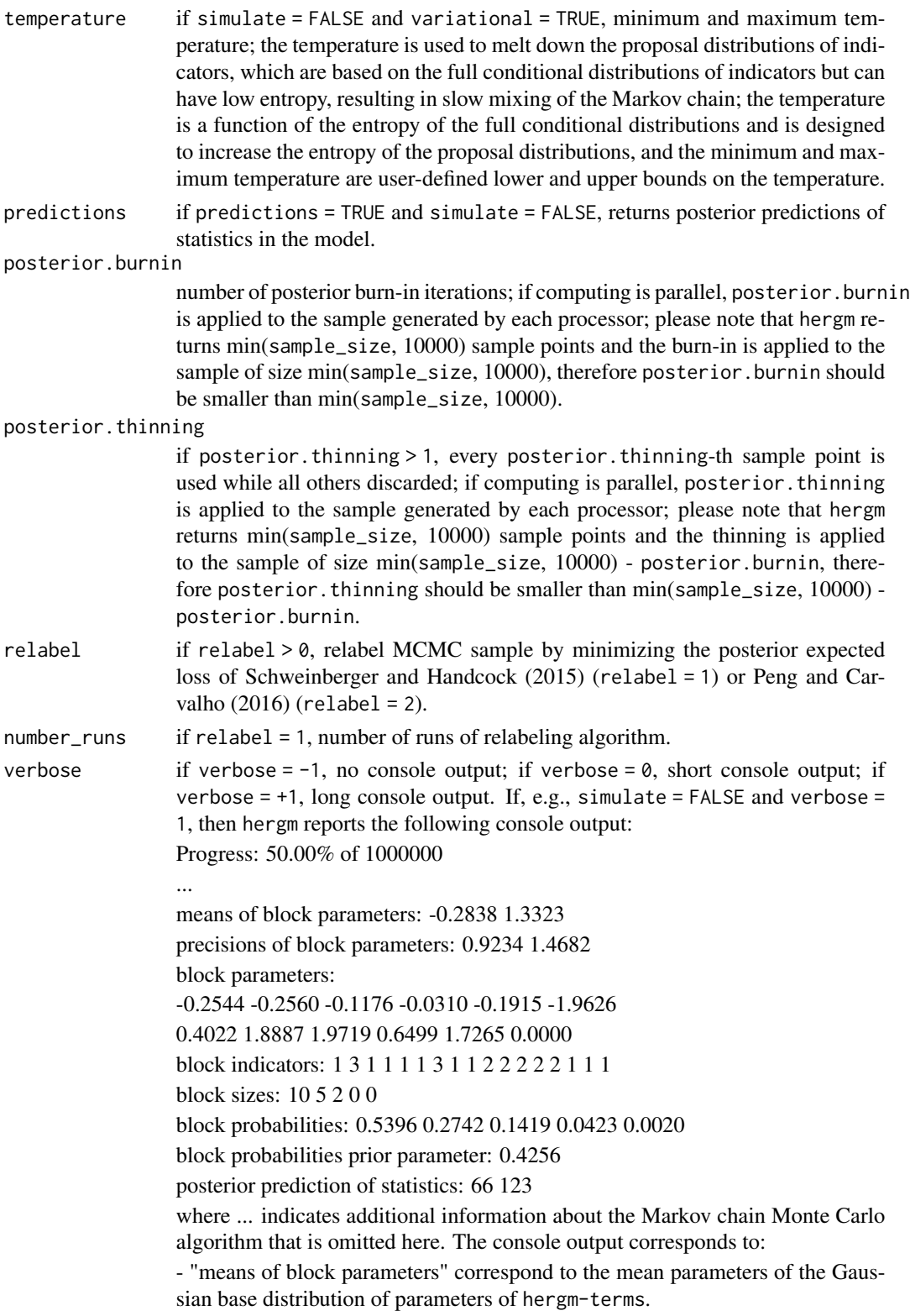

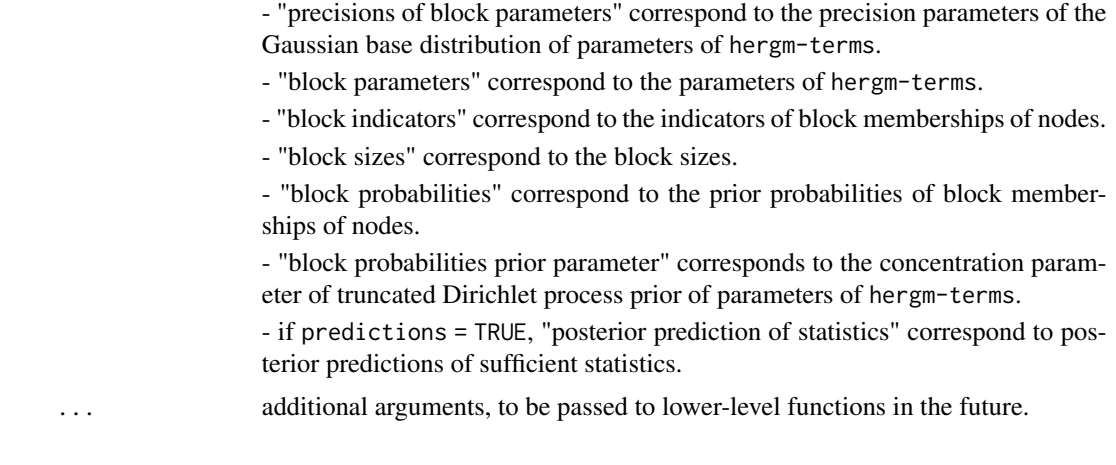

## Value

The function hergm returns an object of class hergm with components:

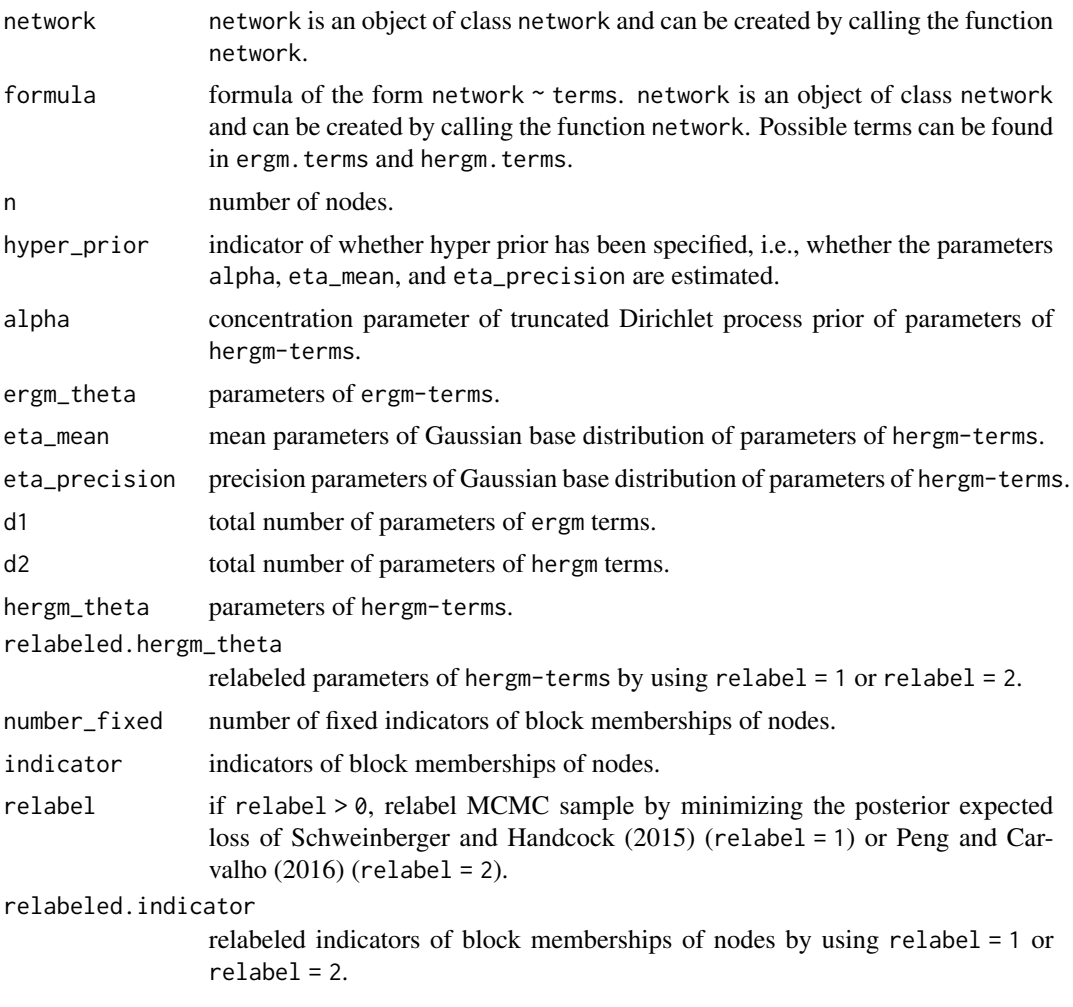

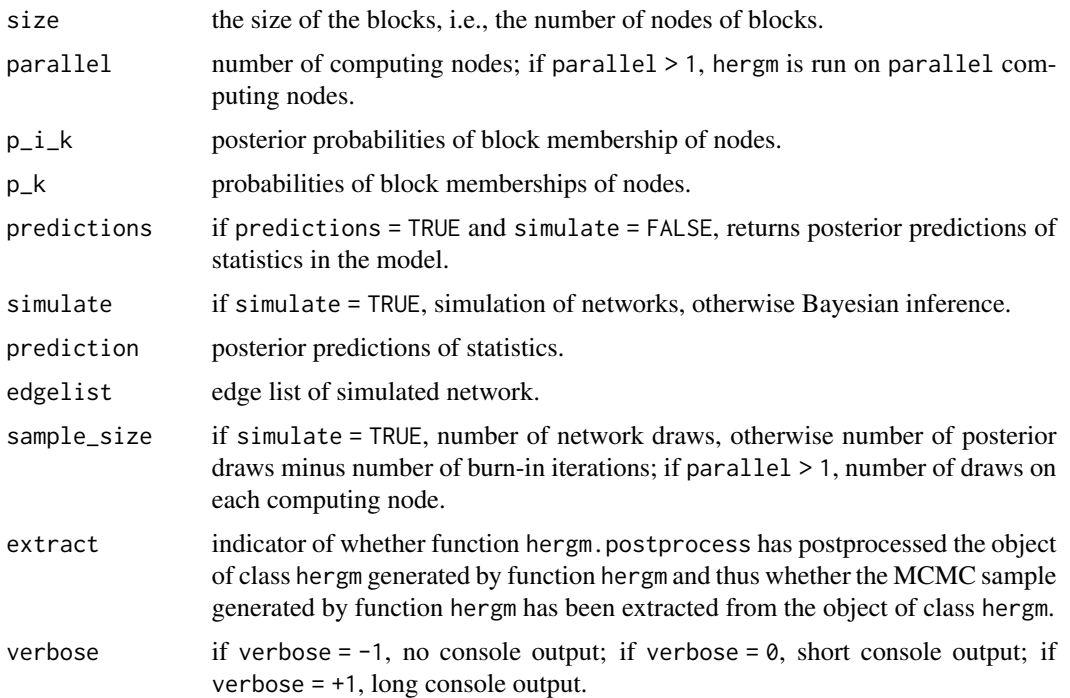

#### References

Babkin, S., Stewart, J., Long, X., and M. Schweinberger (2020). Large-scale estimation of random graph models with local dependence. Computational Statistics and Data Analysis, 152, 1–19.

Cao, M., Chen, Y., Fujimoto, K., and M. Schweinberger (2018). A two-stage working model strategy for network analysis under hierarchical exponential random graph models. Proceedings of the 2018 IEEE/ACM International Conference on Advances in Social Networks Analysis and Mining, 290–298.

Handcock, M. S. (2003). Assessing degeneracy in statistical models of social networks. Technical report, Center for Statistics and the Social Sciences, University of Washington, Seattle. http://www.csss.washington.edu/Pape

Holland, P. W. and S. Leinhardt (1981). An exponential family of probability distributions for directed graphs. Journal of the American Statistical Association, Theory & Methods, 76, 33–65.

Krivitsky, P. N., Handcock, M. S., & Morris, M. (2011). Adjusting for network size and composition effects in exponential-family random graph models. Statistical Methodology, 8(4), 319-339.

Krivitsky, P.N, and Kolaczyk, E. D. (2015). On the question of effective sample size in network modeling: An asymptotic inquiry. Statistical science: a review journal of the Institute of Mathematical Statistics, 30(2), 184.

Nowicki, K. and T. A. B. Snijders (2001). Estimation and prediction for stochastic blockstructures. Journal of the American Statistical Association, Theory & Methods, 96, 1077–1087.

Peng, L. and L. Carvalho (2016). Bayesian degree-corrected stochastic block models for community detection. Electronic Journal of Statistics 10, 2746–2779.

Schweinberger, M. (2011). Instability, sensitivity, and degeneracy of discrete exponential families. Journal of the American Statistical Association, Theory & Methods, 106, 1361–1370.

Schweinberger, M. (2020). Consistent structure estimation of exponential-family random graph models with block structure. Bernoulli, 26, 1205–1233.

Schweinberger, M. and M. S. Handcock (2015). Local dependence in random graph models: characterization, properties, and statistical inference. Journal of the Royal Statistical Society, Series B (Statistical Methodology), 7, 647-676.

Schweinberger, M., Krivitsky, P. N., Butts, C.T. and J. Stewart (2020). Exponential-family models of random graphs: Inference in finite, super, and infinite population scenarios. Statistical Science, 35, 627-662.

Schweinberger, M. and P. Luna (2018). HERGM: Hierarchical exponential-family random graph models. Journal of Statistical Software, 85, 1–39.

Schweinberger, M., Petrescu-Prahova, M. and D. Q. Vu (2014). Disaster response on September 11, 2001 through the lens of statistical network analysis. Social Networks, 37, 42–55.

Schweinberger, M. and J. Stewart (2020). Concentration and consistency results for canonical and curved exponential-family random graphs. The Annals of Statistics, 48, 374–396.

Snijders, T. A. B. and K. Nowicki (1997). Estimation and prediction for stochastic blockmodels for graphs with latent block structure. Journal of Classification, 14, 75–100.

Stewart, J., Schweinberger, M., Bojanowski, M., and M. Morris (2019). Multilevel network data facilitate statistical inference for curved ERGMs with geometrically weighted terms. Social Networks, 59, 98–119.

Vu, D. Q., Hunter, D. R. and M. Schweinberger (2013). Model-based clustering of large networks. Annals of Applied Statistics, 7, 1010–1039.

## See Also

network, ergm.terms, hergm.terms, hergm.postprocess, summary, print, plot, gof, simulate

#### Examples

```
data(example)
m <- summary(d ~ edges)
```
hergm-terms *Model terms*

#### Description

Hierarchical exponential-family random graph models with local dependence can be specified by calling the function hergm(formula), where formula is a formula of the form network  $\sim$  terms. By specifying suitable terms, it is possible to specify a wide range of models: see hergm. hergm.terms can be found here. In addition, ergm.terms can be used to include covariates.

<span id="page-11-0"></span>

## hergm-terms 13

#### Arguments

edges\_i (undirected network)

adding the term edges\_i to the model adds node-dependent edge terms to the model; please note: the term edges\_i can be used with method = "bayes" but cannot be used with the default method = "ml".

arcs\_i (directed network)

adding the term arcs\_i to the model adds node-dependent outdegree terms to the model; please note: the term arcs\_i can be used with method = "bayes" but cannot be used with the default method = "ml".

arcs\_j (directed network)

adding the term arcs\_j to the model adds node-dependent indegree terms to the model; please note: the term arcs\_j can be used with method = "bayes" but cannot be used with the default method = "ml".

edges\_ij (undirected, directed network)

adding the term edges\_ij to the model adds block-dependent edge terms to the model.

mutual\_i (directed network)

adding the term mutual\_i to the model adds additive, block-dependent mutual edge terms to the model.

mutual\_ij (directed network)

adding the term mutual\_ij to the model adds block-dependent mutual edge terms to the model.

twostar\_ijk (undirected network)

adding the term twostar\_ijk to the model adds block-dependent two-star terms to the model;

transitiveties\_ijk (directed network)

adding the term transitiveties\_ijk to the model adds block-dependent transitive ties terms to the model.

triangle\_ijk (undirected, directed network)

adding the term triangle\_ijk to the model adds block-dependent triangle terms to the model.

ttriple\_ijk (directed network)

adding the term ttriple\_ijk to the model adds block-dependent transitive triple terms to the model; please note: the term ttriple\_ijk can be used with method = "bayes" but cannot be used with the default method = "ml".

ctriple\_ijk (directed network)

adding the term ctriple\_ijk to the model adds block-dependent cyclic triple terms to the model; please note: the term ctriple\_ijk can be used with method = "bayes" but cannot be used with the default method = "ml".

## References

Schweinberger, M. and P. Luna (2018). HERGM: Hierarchical exponential-family random graph models. Journal of Statistical Software, 85, 1–39.

#### See Also

hergm, ergm.terms

<span id="page-13-0"></span>

#### Description

The function hergm.postprocess postprocesses an object of class hergm. Please note that the function hergm calls the function hergm.postprocess with relabel = 0 by default or with other values of relabel specified by the user, therefore users do not need to call the function hergm.postprocess unless it is desired to postprocess an object of class hergm with a value of relabel that was not used by function hergm.

If hergm.postprocess is called with relabel > 0, it solves the so-called label-switching problem. The label-switching problem is rooted in the invariance of the likelihood function to permutations of the labels of blocks, and implies that raw MCMC samples from the posterior cannot be used to infer to block-dependent entities. The label-switching problem can be solved in a Bayesian decisiontheoretic framework: by choosing a loss function and minimizing the posterior expected loss. Two loss functions are implemented in hergm.postprocess, the loss function of Schweinberger and Handcock  $(2015)$  (relabel == 1) and the loss function of Peng and Carvalho  $(2016)$  (relabel == 2). The first loss function seems to be superior in terms of the reported clustering probabilities, but is more expensive in terms of computing time. A rule of thumb is to use the first loss function when max\_number < 15 and use the second loss function otherwise.

#### Usage

```
hergm.postprocess(object,
             burnin = 2000,
             thinning = 1,
             relabel = 1,
             number_runs = 1,
              ...)
```
#### Arguments

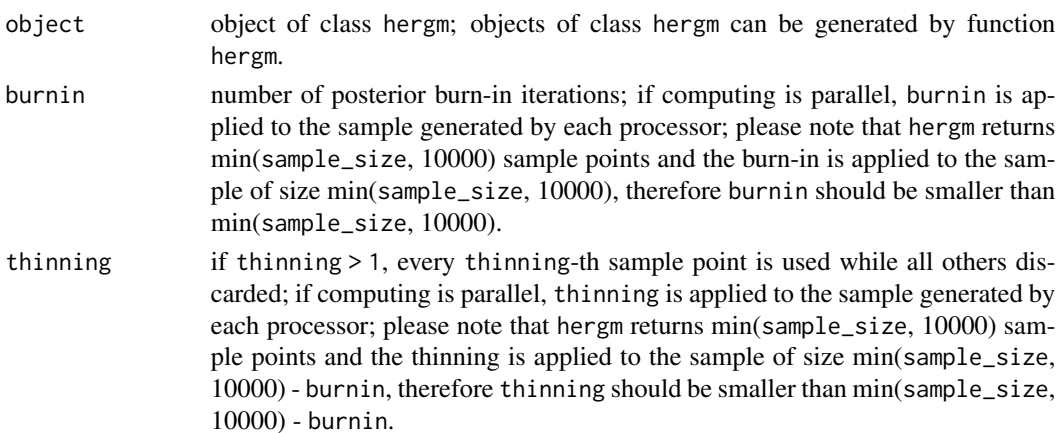

#### <span id="page-14-0"></span>kapferer til 15

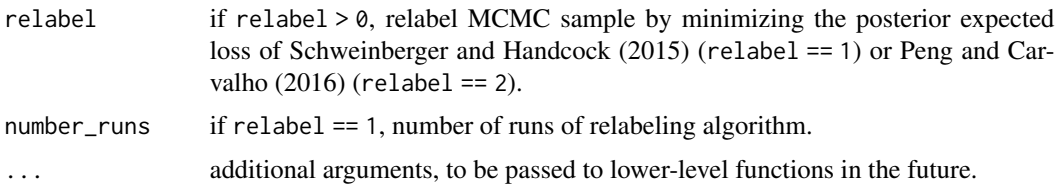

#### Value

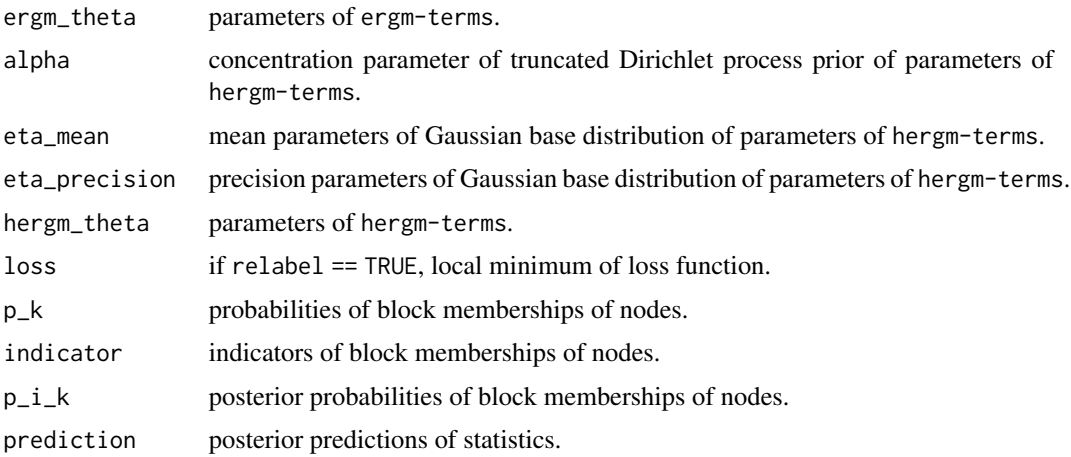

#### References

Peng, L. and L. Carvalho (2016). Bayesian degree-corrected stochastic block models for community detection. Electronic Journal of Statistics 10, 2746–2779.

Schweinberger, M. and M. S. Handcock (2015). Local dependence in random graph models: characterization, properties, and statistical Inference. Journal of the Royal Statistical Society, Series B (Statistical Methodology), 7, 647-676.

Schweinberger, M. and P. Luna (2018). HERGM: Hierarchical exponential-family random graph models. Journal of Statistical Software, 85, 1–39.

## See Also

hergm

kapferer *Kapferer collaboration network*

#### Description

The network corresponds to collaborations between 39 workers in a tailor shop in Africa: an undirected edge between workers i and j indicates that the workers collaborated. The network is taken from Kapferer (1972).

#### Usage

data(kapferer)

#### Value

Undirected network.

#### References

Kapferer, B. (1972). Strategy and Transaction in an African Factory. Manchester University Press, Manchester, U.K.

Schweinberger, M. and P. Luna (2018). HERGM: Hierarchical exponential-family random graph models. Journal of Statistical Software, 85, 1–39.

#### See Also

network, hergm, ergm.terms, hergm.terms

plot.hergm *Plot summary of object of class* hergm

## **Description**

The function plot.hergm accepts an object of class hergm as argument and plots a summary of a sample of block memberships of nodes from the posterior. Please note that the function hergm should have been called with relabel > 0 to solve the so-called label-switching problem, which is done by default. If the function hergm has not been called with option relabel  $> 0$ , call the function hergm.postprocess with relabel > 0.

#### Usage

```
## S3 method for class 'hergm'
plot(x, threshold = c(.7, .8, .9), ...)
```
#### Arguments

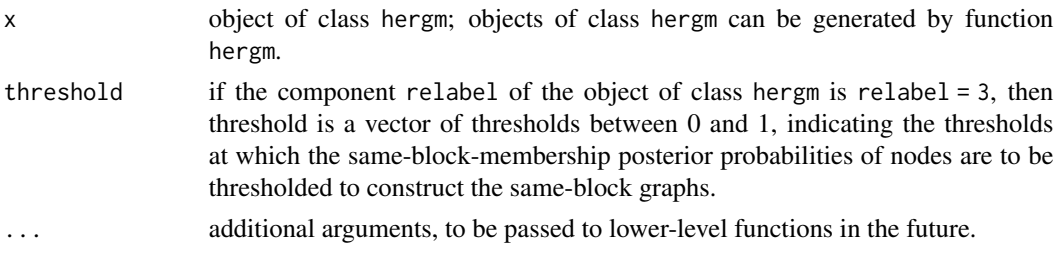

<span id="page-15-0"></span>

## <span id="page-16-0"></span>print.hergm 17

#### References

Schweinberger, M. and P. Luna (2018). HERGM: Hierarchical exponential-family random graph models. Journal of Statistical Software, 85, 1–39.

#### See Also

hergm, hergm.postprocess, print.hergm, summary.hergm

print.hergm *Print summary of object of class* hergm

## Description

The function print.hergm accepts an object of class hergm as argument and prints a summary of parameters from the posterior. Please note that the function hergm should have been called with  $relabel > 0$  to solve the so-called label-switching problem, which is done by default. If the function hergm has not been called with option relabel  $> 0$ , call the function hergm.postprocess with  $relabel > 0$ .

#### Usage

## S3 method for class 'hergm'  $print(x, \ldots)$ 

#### Arguments

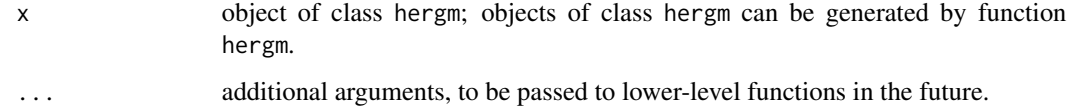

## References

Schweinberger, M. and P. Luna (2018). HERGM: Hierarchical exponential-family random graph models. Journal of Statistical Software, 85, 1–39.

#### See Also

hergm, hergm.postprocess, plot.hergm, summary.hergm

## <span id="page-17-0"></span>Description

The function simulate.hergm accepts an object of class hergm as argument and simulates networks.

## Usage

```
## S3 method for class 'hergm'
simulate(object,
                         nsim = 1,seed = NULL,
                         max_number = NULL,
                         indicator = NULL,
                         eta = NULL,sample_size = 1,
                         verbose = 0,
                         ...)
```
## Arguments

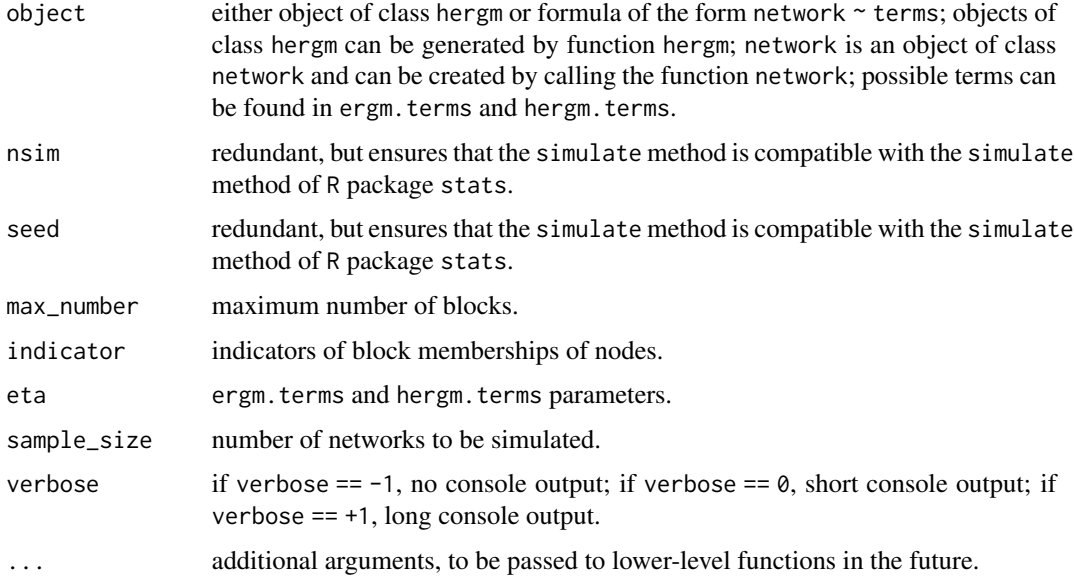

#### Value

The function simulate.hergm returns the simulated networks in the form of edge lists.

## <span id="page-18-0"></span>summary.hergm 19

#### References

Schweinberger, M. and P. Luna (2018). HERGM: Hierarchical exponential-family random graph models. Journal of Statistical Software, 85, 1–39.

## See Also

hergm, ergm.terms, hergm.terms, gof.hergm

summary.hergm *Summary of object of class* hergm

## Description

The function summary.hergm generates a summary of an object of class hergm by using the functions print.hergm and plot.hergm. The function print.hergm prints a summary of a sample of parameters from the posterior, whereas the function plot.hergm plots a summary of a sample of block memberships of nodes from the posterior.

#### Usage

## S3 method for class 'hergm' summary(object, ...)

#### Arguments

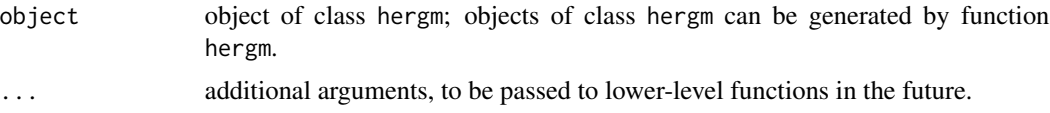

## References

Schweinberger, M. and P. Luna (2018). HERGM: Hierarchical exponential-family random graph models. Journal of Statistical Software, 85, 1–39.

#### See Also

hergm, hergm.postprocess, print.hergm, plot.hergm

# <span id="page-19-0"></span>Index

```
arcs_i (hergm-terms), 12
arcs_j (hergm-terms), 12
bali, 2
bunt, 2
ctriple_ijk (hergm-terms), 12
d (example), 3
edges_i (hergm-terms), 12
edges_ij (hergm-terms), 12
example, 3
gof.hergm, 4
hergm, 5
hergm-terms, 12
hergm.gof (gof.hergm), 4
hergm.plot (plot.hergm), 16
hergm.postprocess, 14
hergm.print (print.hergm), 17
hergm.simulate (simulate.hergm), 18
hergm.summary (summary.hergm), 19
hergm.terms (hergm-terms), 12
kapferer, 15
mutual_i (hergm-terms), 12
mutual_ij (hergm-terms), 12
plot (plot.hergm), 16
plot.hergm, 16
postprocess.hergm (hergm.postprocess),
        14
print.hergm, 17
simulate (simulate.hergm), 18
simulate.hergm, 18
19
```
terms-hergm *(*hergm-terms*)*, [12](#page-11-0)

terms.hergm *(*hergm-terms*)*, [12](#page-11-0) transitiveties\_ijk *(*hergm-terms*)*, [12](#page-11-0) triangle\_ijk *(*hergm-terms*)*, [12](#page-11-0) ttriple\_ijk *(*hergm-terms*)*, [12](#page-11-0) twostar\_ijk *(*hergm-terms*)*, [12](#page-11-0)